# **BAB III METODOLOGI PENELITIAN**

Dapat dilihat pada Gambar 3.1 merupakan tahapan pada penelitian ini :

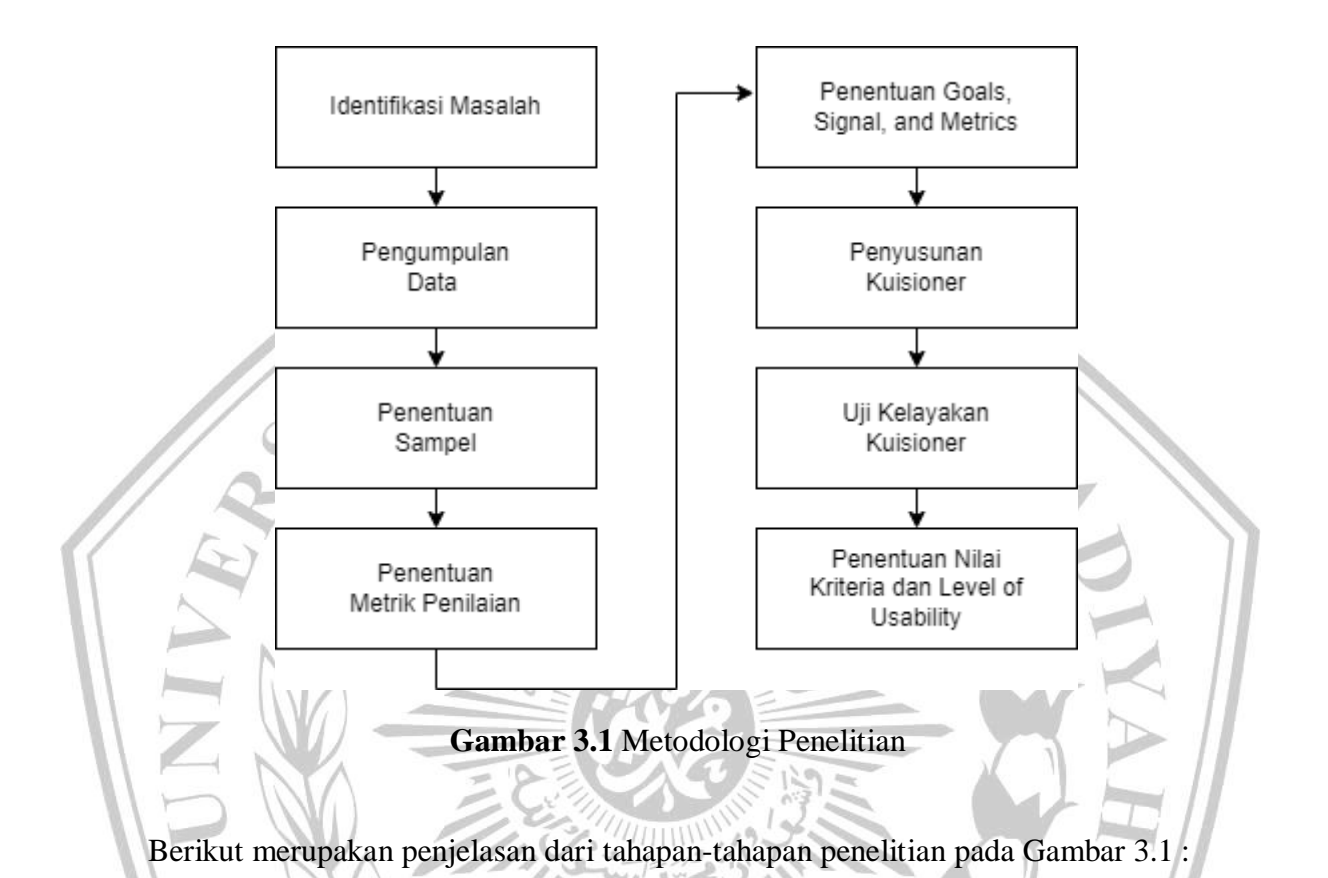

# **3.1 Identifikasi Masalah**

Pada penelitian ini dilakukan tahap awal yaitu mengidentifikasi masalah. Identifikasi masalah merupakan bagian dari proses penelitian yang dapat dipahami sebagai upaya mendefinisikan problem serta membuat defisini tersebut menjadi lebih terukur. Tahap yang dilakukan yaitu dengan cara melakukan *review* pada ulasan yang dibuat oleh pengguna di *Play Store.*

## **3.2 Analisis Kebutuhan**

Pada tahapan ini mendeskripsikan tentang kebutuhan yang diperlukan selama proses penelitian, diantaranya variabel penelitian dan jenis data yang digunakan.

#### **3.2.1 Variabel Penelitian**

Penelitian ini dilakukan untuk mengetahui pengalaman pengguna yang didasarkan oleh *HEART Framework* yang terdiri dari lima variabel yaitu *Happiness, Engagement, Adoption, Retention, dan Task Success*. Variabel yang digunakan adalah keseluruhan variabel tersebut, yang merujuk pada penelitian pengukuran *user experience*.

*a. Happiness*

Metrik ini berhubungan dengan aspek subjektif dari pengalaman pengguna, seperti kepuasan, daya tarik visual, kemungkinan untuk merekomendasikan, dan cara pengguna dalam kemudahan penggunaan aplikasi MPstore.

*b. Engagement*

Metrik ini merujuk pada sifat seperti frekuensi, intensitas, atau seberapa sering pengguna berinteraksi dan melakukan aktifitas pada aplikasi MPstore.

*c. Adoption*

Metrik ini menunjukkan jumlah pengguna baru menggunakan aplikasi selama kurun waktu tertentu atau seberapa cepat pengguna memahami dan berinteraksi dengan aplikasi MPstore.

*d. Retention*

Metrik ini mengukur seberapa banyak pengguna aplikasi MPstore yang masih tetap menggunakan selama periode waktu tertentu.

*e. Task Success*

Metrik ini digunakan untuk pengukuran aktifitas pengguna bahwa aplikasi MPstore telah membantu pengguna untuk menyelesaikan tugas tertentu secara efisien dan efektif.

#### **3.2.2 Hipotesis**

Hipotesis merupakan dugaan atau asumsi tentang sesuatu yang dibuat untuk menggambarkan dan menjelaskan suatu hal yang perlu sering diuji (Sudjana,2005). Berikut adalah konseptual dari penelitian ini :

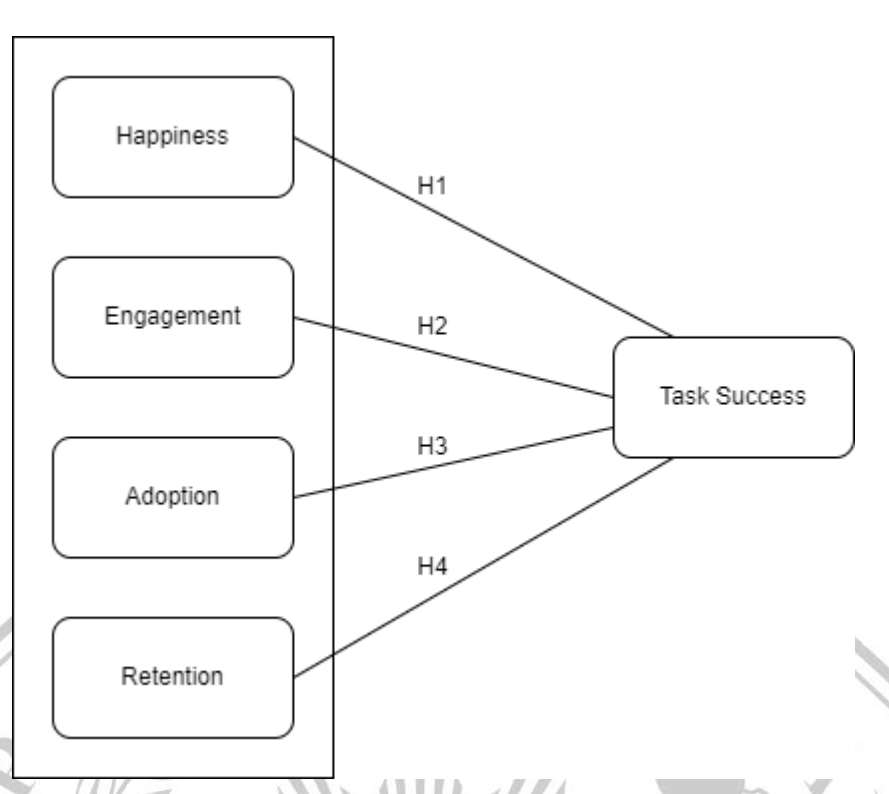

# **Gambar 3.2 Model Konseptual**

Berdasarkan Gambar 3.2 model konseptual, dapat diambil hipotesis sebagai berikut :

**H1** : Terdapat pengaruh positif antara variabel independen (*happiness*) terhadap variabel dependen (*task success*).

**H2** : Terdapat pengaruh positif antara variabel independen (*engagement*) terhadap variabel dependen (*task success*).

**H3** : Terdapat pengaruh positif antara variabel independen (*adoption*) terhadap variabel dependen (*task success*).

**H4** : Terdapat pengaruh positif antara variabel independen (*retention*) terhadap variabel dependen (*task success*).

**3.2.3 Jenis Data**

Pada penelitian ini dilakukan pengumpulan data berupa data primer yang didapatkan sendiri oleh peneliti dengan penyebaran kuisioner *offline*. Teknik penyebaran kuisioner ini adalah membuat item pertanyaan atau pernyataan berkaitan dengan objek penelitian secara tertulis untukselajutnya disebarkan dan diisi oleh narasumber penelitian atau responden.

#### **3.3 Penentuan Responden**

Penentuan responden dilakukan menggunakan teknik Simple Random Sampling dengan kriteria yaitu sampel merupakan pemilik UMKM sekaligus pengguna aktif dari aplikasi MPstore. Pada teknik ini dilakukan perhitungan menggunakan rumus Slovin.

Dilihat dari total pengunduh aplikasi MPstore pada Google Playstore, maka jumlah populasi sebanyak 500,000+ diambil sebanyak 3.331 berdasarkan jumlah pengguna aktif yang berdomisili Kota Bangkalan. Penentuan sampel ini menggunakan batas toleransi error 10% atau 0,1 berdasar penelitian terdahulu [15] dan diperoleh jumlah sampel sebanyak 97 responden

Jika semakin kecil toleransi kesalahan, maka semakin besar sampel yang digunakan. Sebelum menggunakan rumus ini peneliti wajib mengetahui jumlah populasi terlebih dahulu, apabila peneliti belum mengetahui jumlah populasinya maka rumus ini tidak dapat digunakan untuk merumuskan jumlah sampel. Pada penggunaan rumus ini peneliti dapat menentukan sendiri tingkat nilai akurasi yang akan digunakan untuk peneletian. Hal inilah yang menjadi kelebihan dari penggunaan rumus ini.

#### **3.4 Penentuan Metrik Penilaian**

Kemudian menyiapkan daftar pertanyaan yang akan diberikan kepada responden dengan menggunakan aspek *Happiness* dilambangkan dengan kode H, *Engagement* dilambangkan dengan kode E, *Adoption* dilambangkan dengan kode A, *Retention* dilambangkan dengan kode R, dan *Task Success* dilambangkan dengan kode TS. Penyusunan daftar item pertanyaan dengan rentang nilai skala likert mulai dari nilai 1 sampai 5 yang ditunjukkan dengan keterangan Sangat Tidak Setuju (STS), Tidak Setuju (TS), Netral (N), Setuju (S), dan Sangat Setuju (SS) [11]. Penentuan pertanyaan pada masing-masing variabel berdasarkan kebutuhan pengguna aplikasi MPstore dan merujuk pada penelitian terdahulu [13].

|                          | Pertanyaan                                            |            | <b>Skala Jawaban</b> |   |   |           |  |
|--------------------------|-------------------------------------------------------|------------|----------------------|---|---|-----------|--|
|                          |                                                       | <b>STS</b> | <b>TS</b>            | N | S | <b>SS</b> |  |
| H1                       | Sistem E-commerce MPstore membuat saya                |            |                      |   |   |           |  |
|                          | merasa puas setelah mengakses aplikasi ini            |            |                      |   |   |           |  |
| H2                       | Sistem E-commerce MPstore membuat saya                |            |                      |   |   |           |  |
|                          | merasa mudah dalam berjualan secara online            |            |                      |   |   |           |  |
| H3                       | Sistem E-commerce MPstore membuat saya                |            |                      |   |   |           |  |
|                          | merasa senang untuk berjualan menggunakan             |            |                      |   |   |           |  |
|                          | aplikasi ini                                          |            |                      |   |   |           |  |
| H <sub>4</sub><br>Sistem | E-commerce<br><b>MPstore</b><br>memiliki              |            |                      |   |   |           |  |
|                          | membuat<br>tertarik<br>tampilan<br>yang<br>saya       |            |                      |   |   |           |  |
|                          | menggunakannya                                        |            |                      |   |   |           |  |
| E1                       | Aplikasi<br><b>MPstore</b><br>membuat<br>akan<br>saya |            |                      |   |   |           |  |
|                          | meningkatkan penggunaan toko online ini               |            |                      |   |   |           |  |
| E2                       | MPstore memiliki litur<br>Aplikasi<br>yang            |            |                      |   |   |           |  |
|                          | bermanfaat bagi saya                                  |            |                      |   |   |           |  |
| E <sub>3</sub>           | Aplikasi MPstore membuat<br>saya<br>merasa            |            |                      |   |   |           |  |
|                          | nyaman dengan toko online ini                         |            |                      |   |   |           |  |
| A1<br>Saat               | pertama kali menggunakan aplikasi                     |            |                      |   |   |           |  |
|                          | sudah mengetahui<br><b>MPstore</b><br>saya<br>cara    |            |                      |   |   |           |  |
|                          | penggunaannya                                         |            |                      |   |   |           |  |
| Saya<br>A2               | dapat<br>dengan cepat<br>memahami                     |            |                      |   |   |           |  |
|                          | penggunaan aplikasi MPstore                           |            |                      |   |   |           |  |
| A3                       | Aplikasi<br>MPstore<br>dapat<br>membantu<br>saya      |            |                      |   |   |           |  |
|                          | berjualan secara online                               |            |                      |   |   |           |  |
| R1                       | Saya sering mengakses fitur-fitur yang terdapat       |            |                      |   |   |           |  |
|                          | pada aplikasi MPstore                                 |            |                      |   |   |           |  |
| R2<br>Saya               | memilih<br>untuk<br>merasa<br>terus                   |            |                      |   |   |           |  |
|                          | menggunakan aplikasi MPstore                          |            |                      |   |   |           |  |
| R <sub>3</sub>           | Saya merasa kualitas yang dimiliki aplikasi           |            |                      |   |   |           |  |
|                          | MPstore sudah baik                                    |            |                      |   |   |           |  |

**Tabel 3.3** Kuisioner Penelitian

Ì

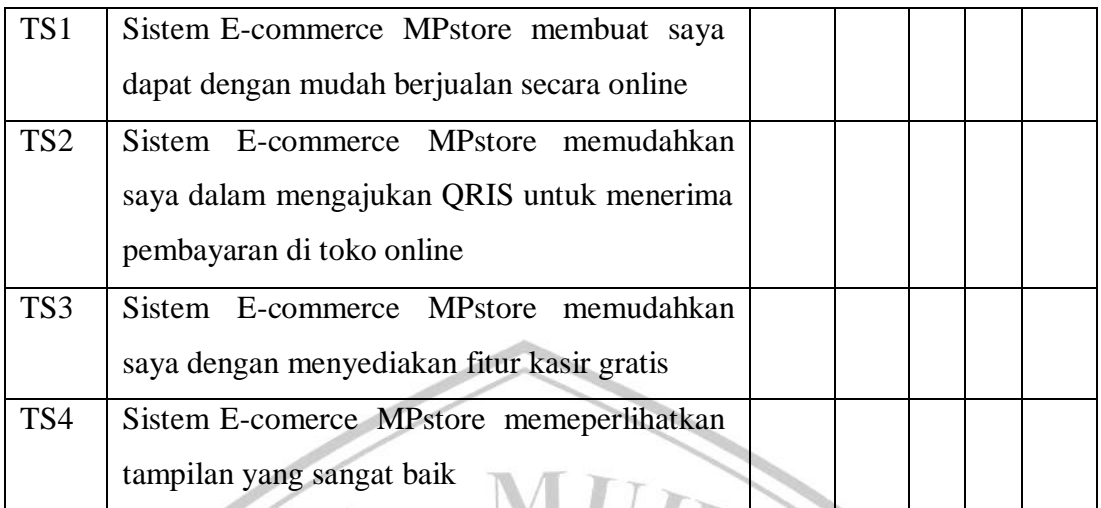

Item pertanyaan pada tabel 3.3 merupakan kuisioner penelitian yang akan disebarkan kepada responden, pada penyebaran pertama akan disebarkan kepada 30 responden untuk diuji validitas dan realibilitasnya. Jika hasil jawaban yang dihasilkan valid dan reliabel , maka kuisioner pada tabel 3.3 layak untuk disebarkan kepadda seluruh responden.

## **3.5 Penentuan Goals, Signal, and Metrics**

Metode Heart Framework mengembangkan proses sederhana untuk dapat menyusun suatu tujuan (goals), yang selanjutnya merupakan pengidentifikasian sinyal (signal) yang menunjukkan kegagalan atau berhasil, serta mengembangkan metrik yang khusus untuk pengidentifikasi sinyal tersebut [3] . Tabel 3.4 menunjukkan *Heart Framework* dicapai melalui "Goals-Signal-Metrics"

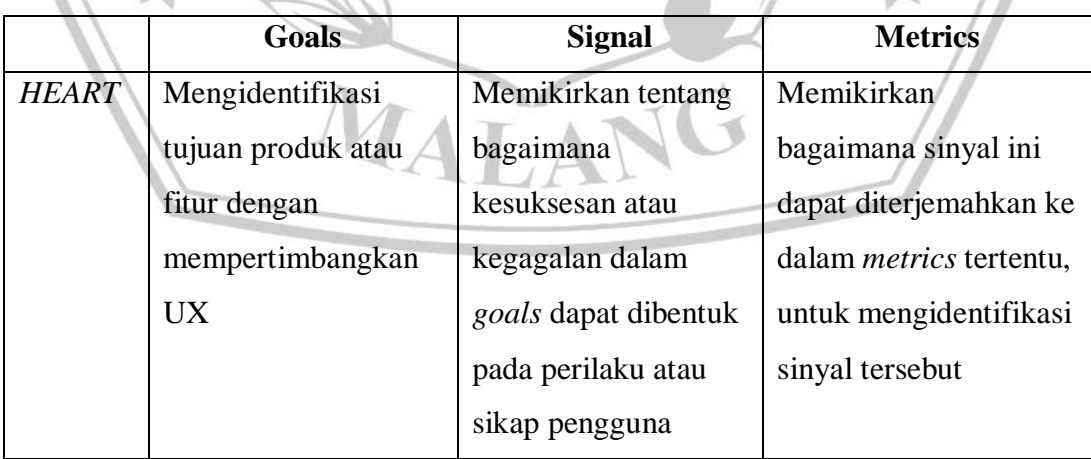

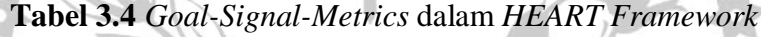

Pada penelitian ini, peneliti menggunakan Goals-Signal\_Metrics untuk memastikan bahwa semua aspek yang bermanfaat bisa diperoleh *Aplikasi "MPstore".*

### **3.6 Penyusunan Kuisioner**

Metode penyebaran kuisioner adalah metode menggunakan pertanyaanyang akan berkaitan dengan objek penelitian yang kemudian disebarkan kepada responden. Kuisioner merupakan teknik pengumpulan data yang akan memberikan pertanyaan yang berupa link online kepada responden untuk dijawab. Pada penelitian ini akan diketahui pengaruh dari variabel user experience terhadaptingkat kualitas dari sistem yang mudah dipelajari atau mudah digunakan.

# **3.6.1 Penyebaran Kuisioner**

Metode penyebaran kuisioner merupakan metode dengan menggunakan pertanyaan-pertanyaan yang berkaitan dengan objek penelitian yang nantinya akan disebarkan kepada responden [6]. Kuisioner yang akan diberikan kepada responden berupa lembar kuisioner yang akan diisi secara langsung atau *offline*.

## **3.7 Uji Kelayakan Kuisioner**

Uji kelayakan kuisioner yang digunakan dalam penelitian ini yaitu menggunakan uji validitas dan uji realibilitas yang akan diolah menggunakan aplikasi SPSS ( *Statistical Package for the Social Science* ) atau dengan menggunakan alternatif lain yaitu *Microsoft Excel.* Untuk melakukan uji validitas sebaiknya jumlah responden paling sedikit yaitu berjumlah 20 orang untuk mendapat kelayakan uji kuisioner, serta menghindari kesalahan penafsiran atau pendapat [4]. Adapun tahapannya sebagai berikut :

#### **3.7.1 Uji Validitas**

Pengujian validitas memiliki tujuan agar dapat melihat apakah sebuah data memiliki validitas data yang didapat melalui penyebaran paket kuisioner. Dalam penelitian ini menggunakan analisis korelasi bivariavte dengan perhitungan r tabel signifikan 10% (0,1).

## **3.7.2 Uji Realibilitas**

Pengujian realibilitas bertujuan untuk mengetahui tingkat konsistensi dari angket yang dipergunakan oleh seorang peneliti agar dapat dipertanggung jawabkan walaupun dilakukan secara berulang ulang atau tidak.Pada penelitian ini menggunakan ukuran *Alpha Cronbach's* yang dihasilkan dari output SPSS. Dengan ini, agar diketahui nilai tinggi rendahnya realibilitas sebuah instrumen digunakan kategori seperti pada tabel 3.5 dibawah ini :

| <b>Interval Reliabilitas</b> | Kategori                       |
|------------------------------|--------------------------------|
| $0.80 < r_{11} \leq 1.00$    | Sangat Tinggi                  |
| $0,60 < r_{11} \leq 0,80$    | Tinggi                         |
| $0.40 < r_{11} \leq 0.60$    | Sedang                         |
| $0,20 < r_{11} \leq 0,40$    | Rendah                         |
| $0,00 < r_{11} \leq 0,20$    | Sangat Rendah / Tidak reliable |

**Tabel 3.5** Tingkat Realibilitas *Alpha Cronbach's*

# **3.8 Penentuan Nilai Kriteria dan Level of Usability**

Nilai kriteria merupakan nilai yang diperoleh jika nilai maksimal dan total nilai responden telah diketahui. Total nilai yang telah dicapai dengan nilai maksimal kemudian dikalikan dengan 100%.

Perhitungan nilai maksimal merupakan nilai yang ditargetkan untuk dicapai oleh peneliti dengan mengalikan nilai yang telah ditetapkan disetiap pertanyaan dengan jumlah dari item pertanyaan di setiap metrik dan dikalikan kembali dengan total responden. Adapun rumusnya sebagai erikut :

$$
Nmax = NQmax \times \Sigma Q \times R
$$
 (2)

Nmax : nilai tertinggi yang diharapkan darisetiap kriteria

NQmax : nilai maksimal dari setiap item pertanyaan

 $ΣQ$  : total item pertanyaan pada setiap kriteria

R : total responden dari pengisian kuisioner di setiap satu kriteria

Apabila nilai maksimal telah diketahui maka,

Nilai kriteria = Ntotal/Nmax

Tahap selanjutnya yaitu menentukan *level of usability* dari hasil nilai maksimal dan total nilai. Dapat dilihat pada tabel 3.6 Penentuan nilai kriteria akan dipilih berdasarkan perbandingan perolehan nilai pada setiap aspek yang akan ditentukan. Jika hasil nilai kriterianya telah ditemukan maka akan diketahui pula tingkat kegunaannya apakah sangat tinggi atau sangat rendah.

| <b>Interval Reliabilitas</b> | Kategori             |  |  |
|------------------------------|----------------------|--|--|
|                              | Sangat Rendah        |  |  |
| $-40$                        | Rendah               |  |  |
| $41 - 60$                    | Netral               |  |  |
| $61 - 80$                    | Tinggi               |  |  |
| $81 - 100$                   | <b>Sangat Tinggi</b> |  |  |

**Tabel 3.6** Tingkat Usability

## **i. Uji Signifikansi Parameter Individual (Uji t)**

Pada uji t dilakukan untuk mengetahui hubungan antara variabel independen (*happiness, engagement, adoption,* dan *retention*) terhadap variabel dependen (*task success*) secara parsial. Uji t dilakukan dengan membandingkan antara nilai t-tabel dengan t-hitung. Jika t-tabel < t-hitung maka H1 diterima, yang artinya variabel independen secara individual berpengaruh terhadap variabel dependen dan apabila nilai signifikansi < 0,05 maka suatu variabel independen berpengaruh terhadap variabel dependen secara signifikan (Ghozali, 2016). Hasil pengolahan menggunakan SPSS yang diperoleh nilai t hitung berdasarkan dari hasil jawaban responden dari masing masing variabel penelitian.

### **ii. Uji Signifikansi Simultan (Uji F)**

Uji F digunakan untuk mengetahui hubungan antara variabel independen dan variabel dependen secara bersama sama. Jika nilai F hitung > F tabel, dan apabila nilai probabilitas signifikan pada model penelitian < 0,05 maka variabel independen berpengaruh secara signifikan terhadap variabel dependen. Hasil pengolahan menggunakan SPSS yang diperoleh nilai F hitung berdasarkan jumlah nilai dari masing-masing variabel penelitian.

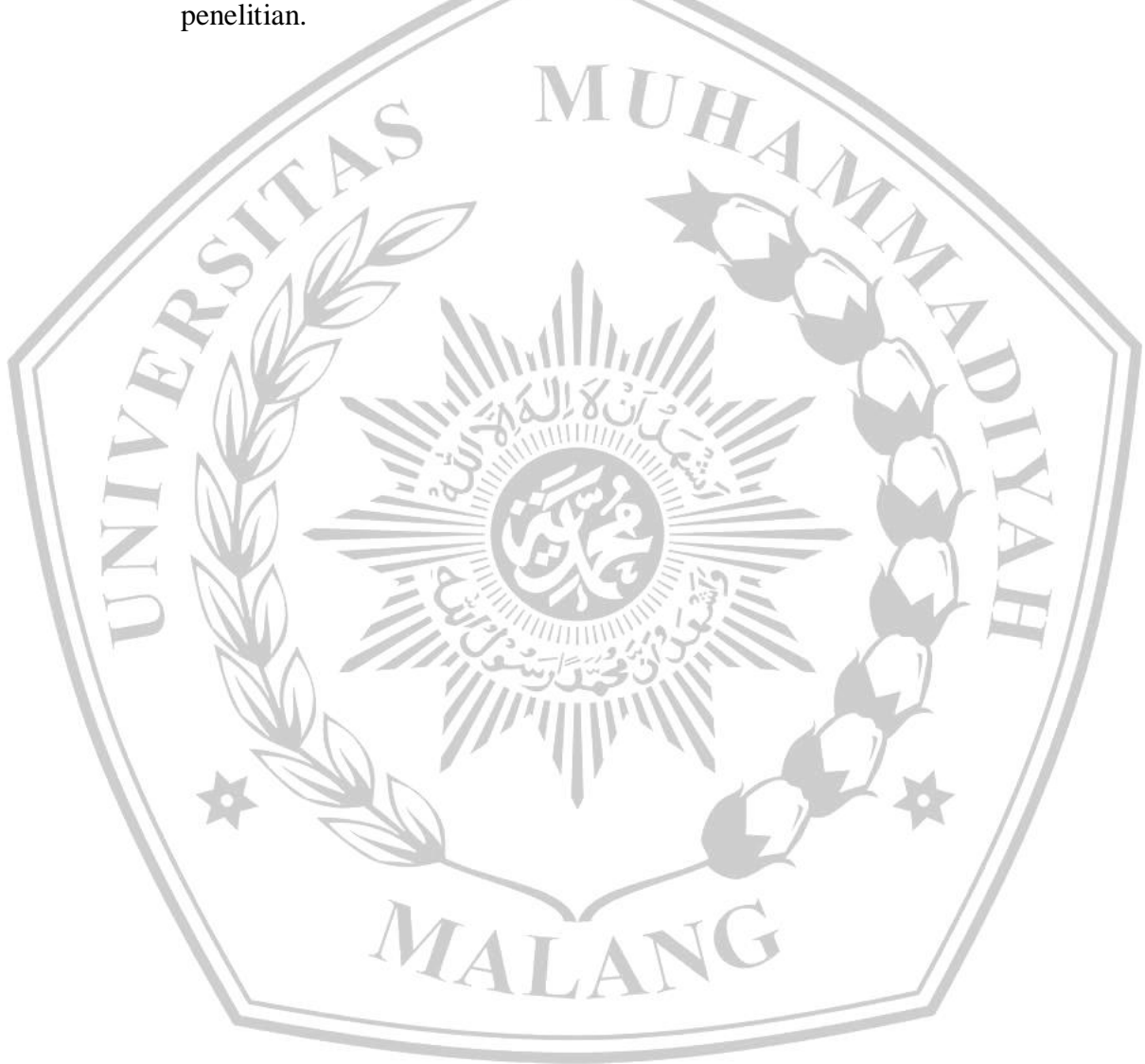